## **Registre santé et sécurité au travail :**

Outil de communication qui à pour objectif de faire remonter les situations dangereuses et les situations de travail dégradées.

## Fonctionnement de l'application

Un agent qui souhaite réaliser une observation définit :

- un sujet,
- une structure de rattachement,
- une localisation
- Le « type d'observation / risque »
- Une description de l'observation

Suite à la validation de l'observation par l'agent, un mail est envoyé par l'application à :

- L'agent
- L'AP, le responsable administratif et le directeur de l'unité concernée
- Une copie est également envoyée à la DPR et au secrétaire du CHSCT pour toutes les « observations »

L'AP ainsi que les agents de la DPR peuvent ajouter un complément ou une précision concernant l'observation réalisée Le responsable administratif ou le directeur d'unité se doit apporter une réponse à l'observation lorsque le directeur de l'unité n'est pas en mesure de répondre directement à la demande de l'agent, il en informera les services compétents conformément à la procédure habituelle et l'agent par le biais de l'application. 

## **Comment y accéder (via l'intranet) :**

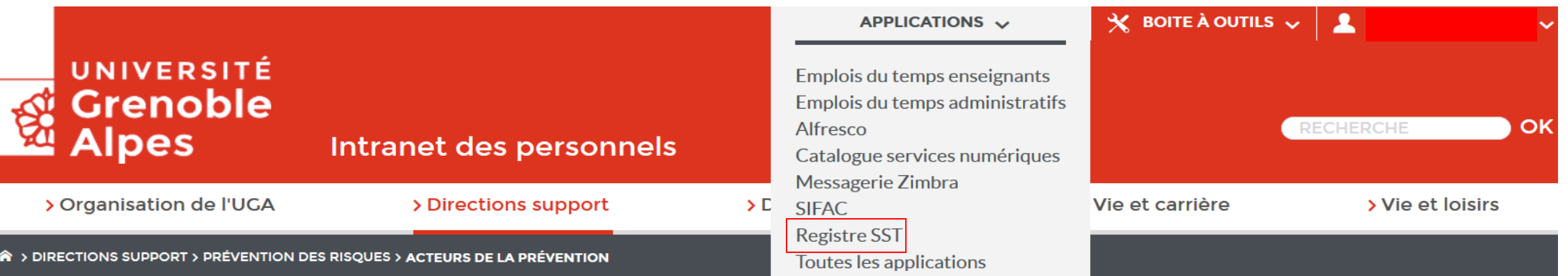